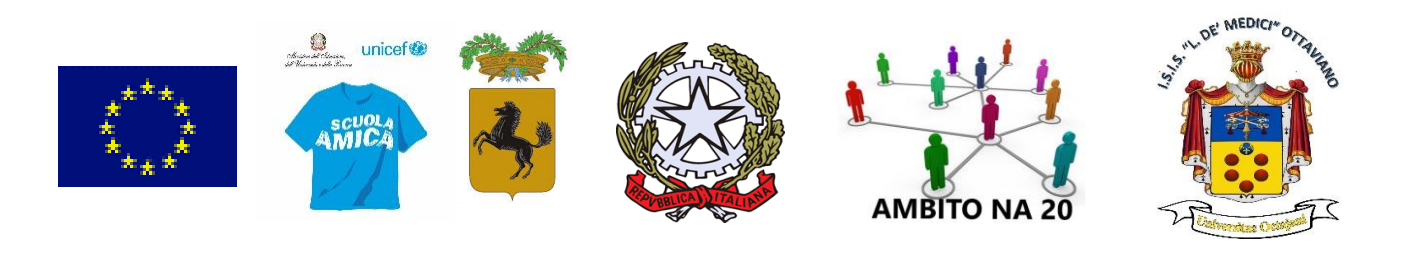

# **Istituto Statale Istruzione Superiore**

#### **"LUIGI DE' MEDICI" Via Zabatta, 19 - 80044 - OTTAVIANO (NA) Tel. 0815293222 - Fax 0815295420**

E-mail: [nais05800r@istruzione.it](mailto:nais05800r@istruzione.it) - [nais05800r@pec.istruzione.it](mailto:nais05800r@pec.istruzione.it) Cod.Mecc. NAIS05800R - Cod. Fisc. 84007150638 I.P.S.E.O.A. – sede Centrale - Via Zabatta 19 Ottaviano (NA) - Tel. 0815293222 - Fax 0815295420 I.P.S.E.O.A. – sede Succ.le- Via Funari – Ottaviano (NA) – Tel. 0815294074 – 0813624604 I.P.S.E.O.A. – corso Serale – Via Zabatta 19 Ottaviano (NA) - Tel. 0815293222 - Fax 0815295420 Sede Aggregata – I.P.I.A. - Via C. Peano – Ottaviano (NA) – Tel. 0818278079

#### **VERBALE ASSEMBLEA DEGLI ALUNNI ELEZIONE DELLA RAPPRESENTANZA DEGLI ALUNNI NEL CONSIGLIO DI CLASSE**

**CLASSE SEZ.** 

Convocazione del giorno

Modalità di collegamento: TELEMATICA

Piattaforma individuata e comunicata agli alunni: Google meet

Il codice riunione è il seguente \_\_\_\_\_\_\_\_\_\_\_\_\_\_\_\_\_\_\_\_\_\_\_\_\_\_\_\_\_\_\_\_\_\_\_\_\_\_\_\_\_\_\_\_\_

Il giorno del mese di  $\qquad$  del mese di  $\qquad$  dell'anno 2020, alle ore …… si è riunita l'assemblea degli alunni della classe su indicata, presieduta dal Dirigente Scolastico / delegato del Dirigente Scolastico ……………………………………………. (Coordinatore della classe) per procedere all'esame dei problemi educativi e didattici della classe e alla elezione della rappresentanza degli alunni nel Consiglio di classe secondo le disposizioni contenute negli art. 21 e 22 della O.M. 215 del 15/07/1991.

Preliminarmente si fa presente che:

- $\checkmark$  il codice della riunione è stato inviato dai coordinatori Agli alunni;
- ✓ tutti gli alunni accettano, in via preliminare, in deroga alla normativa che regolamenta l'organizzazione delle attività collegiali, al Regolamento di Istituto, al Regolamento degli Organi Collegiali dell'Istituto e al CCNL in vigore, la validità della convocazione, lo strumento adoperato per la riunione, al fine di procedere nel rispetto delle norme di contrasto alla diffusione del COVID-19.

Risultano presenti all'assemblea telematica:

i docenti:

.......................................………………………………………………………………………………. .......................................……………………………………………………………………………….

## i signori alunni:

...........................................…………………………………………………………………………….

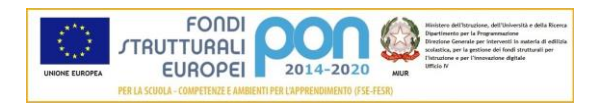

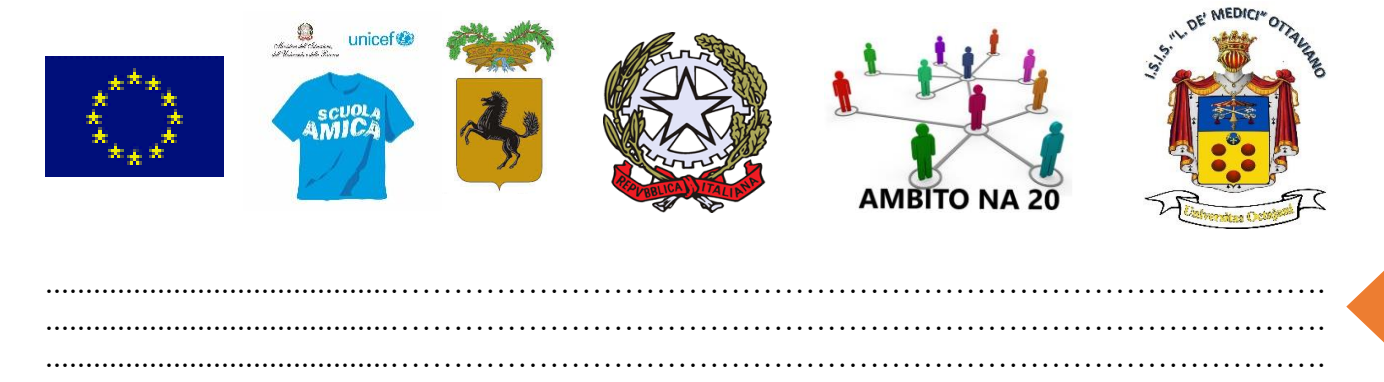

Verbalizza l'incontro il Coordinatore di classe doc. ……………………………………………

che si impegna a verificare, costantemente, la presenza dei componenti il Consiglio in ambiente digitale, sulla piattaforma individuata per la riunione.

Il Presidente dell'assemblea svolge una comunicazione introduttiva, nel corso della quale espone la composizione e le competenze del Consiglio nonché le modalità per procedere all'elezione dei rappresentanti della componente degli alunni. Subito dopo il Presidente dà la parola agli alunni elettori presenti, tra i quali si apre il dibattito.

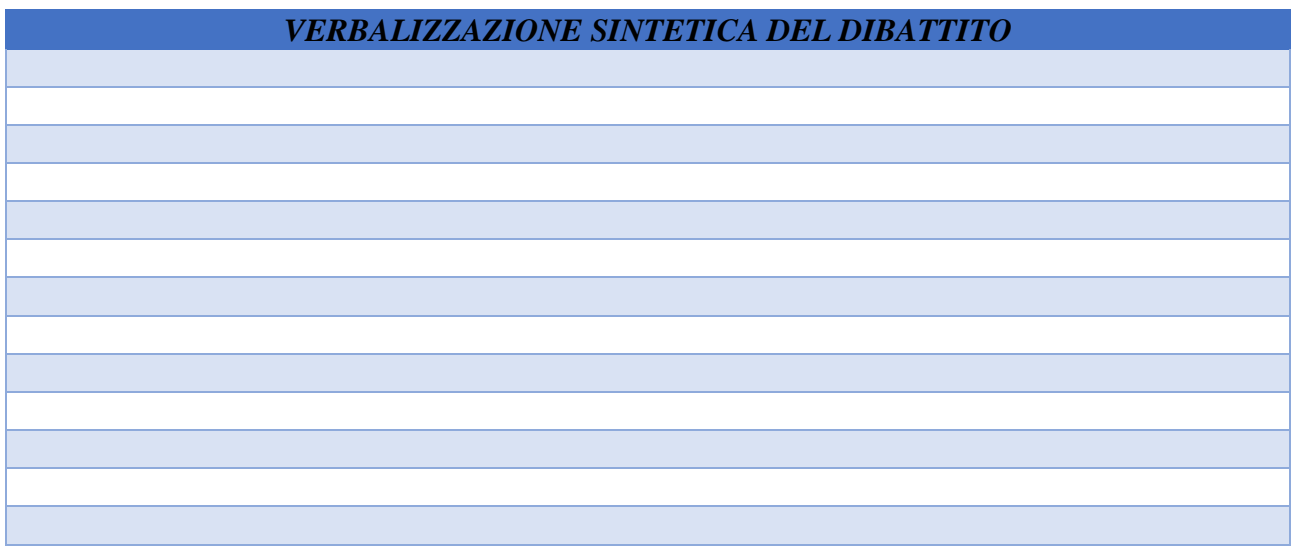

L'assemblea in videoconferenza ha termine alle ore …………….

Letto, approvato e sottoscritto il presente verbale,

Il Presidente dell'assemblea

\_\_\_\_\_\_\_\_\_\_\_\_\_\_\_\_\_\_\_\_\_\_\_\_\_\_

docente

2

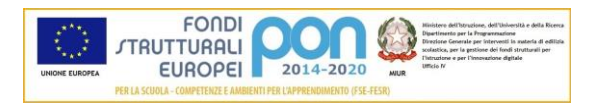

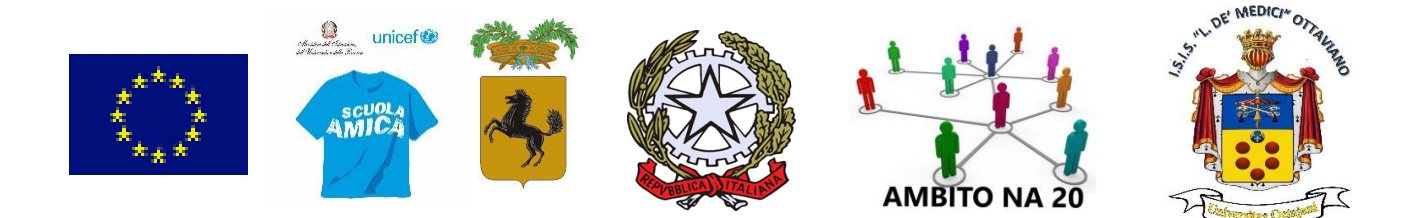

## **VERBALE ELEZIONE DEI RAPPRESENTANTI DI CLASSE IN MODALITA' TELEMATICA**

3

#### **Insediamento del seggio elettorale**

Alle ore \_\_\_\_\_\_\_, del giorno\_\_\_\_\_\_\_\_\_\_\_\_\_\_\_\_ dell'anno duemilaventi, in modalità telematica tramite piattaforma G-Suite, si insedia il seggio elettorale della classe \_\_\_\_\_\_\_\_ sez. \_\_\_\_\_\_\_\_\_costituito dai seguenti membri:

PRESIDENTE:

........................................................

SCRUTATORI:

......................................................... .........................................................

Il Presidente nomina segretario il docente …………………………………………….

Al fine di procedere nel rispetto delle norme di contrasto alla diffusione del COVID-19, il presidente dopo aver accertato le candidature per il ruolo di rappresentante degli alunni nel consiglio, dichiara quanto segue;

I candidati sono i seguenti:

- 
- 1) \_\_\_\_\_\_\_\_\_\_\_\_\_\_\_\_\_\_\_\_\_\_\_\_ 2) \_\_\_\_\_\_\_\_\_\_\_\_\_\_\_\_\_\_\_\_\_\_\_\_
- 3) \_\_\_\_\_\_\_\_\_\_\_\_\_\_\_\_\_\_\_\_\_\_\_\_
- 4) \_\_\_\_\_\_\_\_\_\_\_\_\_\_\_\_\_\_\_\_\_\_\_\_

Considerato che i candidati sono in numero pari o inferiore al massimo previsto dalla normativa, gli alunni presenti chiedono di eleggere il rappresentante per acclamazione. Il presidente proclama eletto il seguente genitore:

\_\_\_\_\_\_\_\_\_\_\_\_\_\_\_\_\_\_\_\_\_\_\_\_\_\_\_\_\_\_\_\_\_\_\_\_\_\_\_\_\_\_\_\_\_\_\_\_\_\_\_\_\_\_\_\_\_\_\_\_

OPPURE (barrare se non interessa)

I genitori presenti chiedono di eleggere il rappresentante per scrutinio segreto inviando la scheda con i nominativi votati al coordinatore tramite email il quale provvederà allo scrutinio dei voti.

#### **Scrutinio**

Viste le annotazioni riportate nell'elenco degli elettori, il Presidente accerta preliminarmente il numero dei votanti:

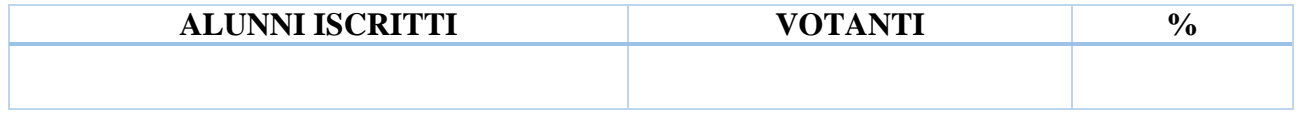

Prima di passare allo spoglio delle schede votate, il Presidente rammenta che il numero massimo di preferenze esprimibili è due e che nella eventualità di preferenze espresse in eccedenza si deve considerare valida le prime due. Inizia poi lo spoglio delle schede votate, dal quale ottengono i seguenti risultati:

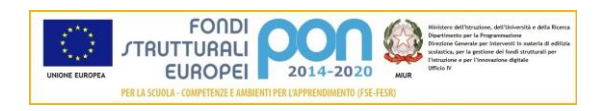

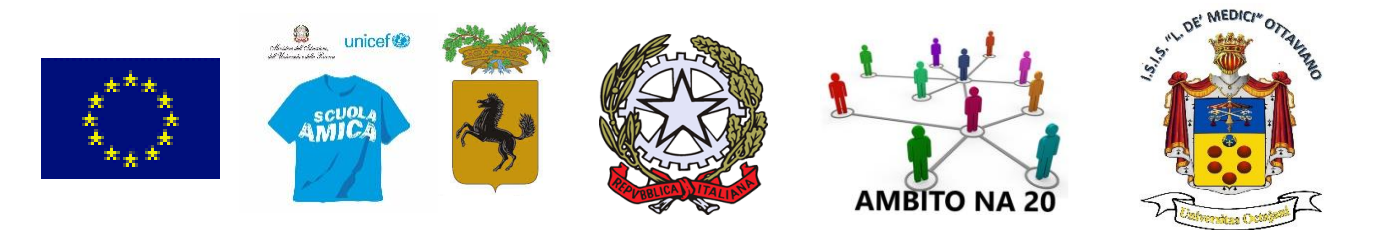

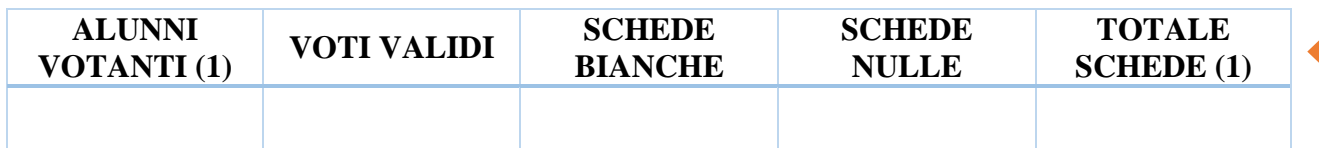

Dallo spoglio delle schede votate risulta che i sottoelencati elettori hanno ottenuto le preferenze riportate accanto a ciascuno.

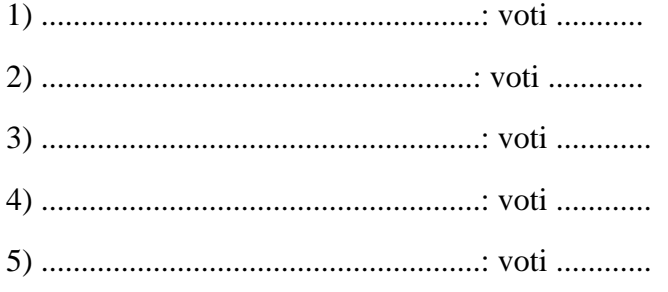

## **Proclamazione del rappresentante di classe eletto**

Sulla scorta dei dati trascritti, il Presidente del seggio proclama eletto:

...........................................................................................................................

Terminate tutte le operazioni, alle ore\_\_\_\_\_\_ viene redatto il presente verbale che, letto, approvato e sottoscritto, viene consegnato al Dirigente Scolastico, o suo delegato\_\_\_\_\_\_\_\_\_\_\_\_\_\_\_\_\_, con tutto il materiale elettorale, per la successiva pubblicazione all'albo dei risultati elettorali.

IL PRESIDENTE DEL SEGGIO (*nome e cognome*):

...........................................................

GLI SCRUTATORI (*nome e cognome*):

............................................................................... ..............................................................................

Segretario verbalizzando (*firma*)

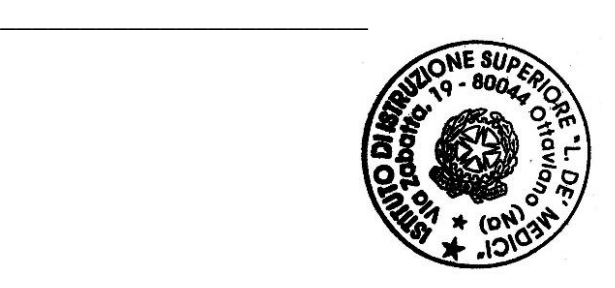

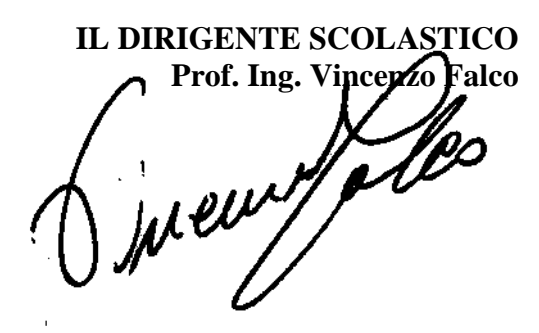

4

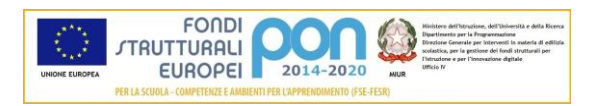